<span id="page-0-0"></span>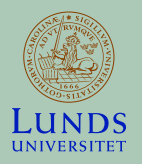

### **Course Summary**

#### **FRTN10 Multivariable Control**

 $SIG$ RVMOL

#### **Automatic Control LTH, 2019**

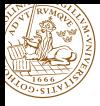

L1–L5 Specifications, models and loop shaping by hand L6–L8 Limitations on achievable performance L9–L11 Controller optimization: Analytic approach L12–L14 Controller optimization: Numerical approach

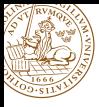

Flexible servo resonant system Quadruple tank system multivariable (MIMO), RHP zero MinSeg robot multivariable (MISO), RHP pole

DVD focus control resonant system, wide frequency range, (midranging)

Bicycle steering unstable pole/zero-pair

Ball in hoop zero in origin

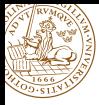

#### • **Specifications, models and loop shaping**

- Limitations on achievable performance
- Controller optimization: Analytic approach
- Controller optimization: Numerical approach

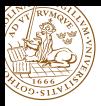

### **2-DOF control**

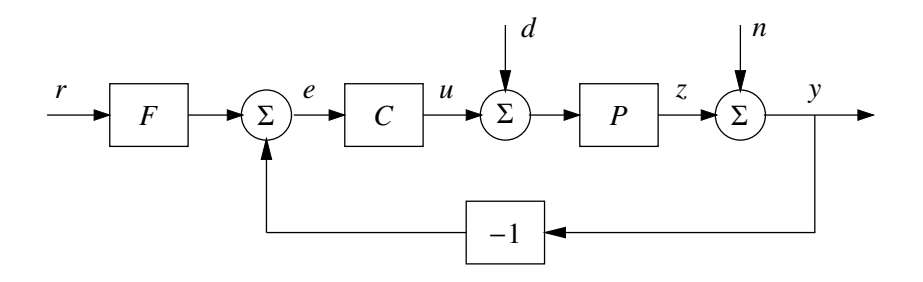

- Reduce the effects of load disturbances
- **•** Limit the effects of measurement noise
- Reduce sensitivity to process variations
- Make output follow command signals

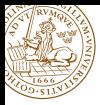

#### **2-DOF control**

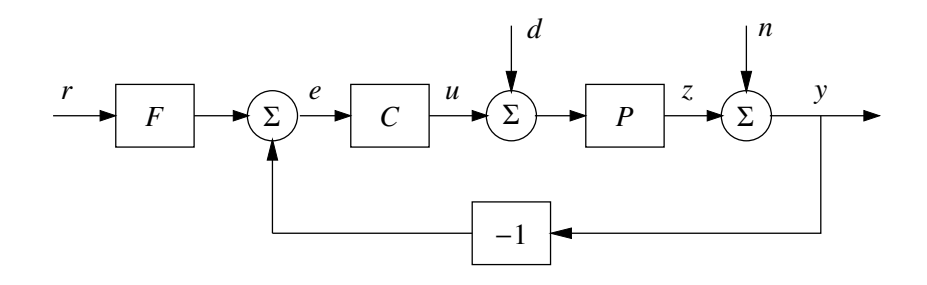

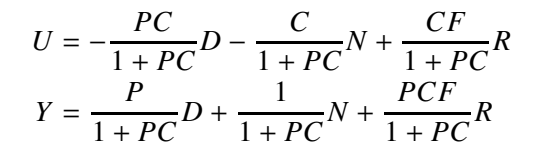

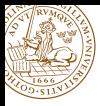

#### **Important step responses**

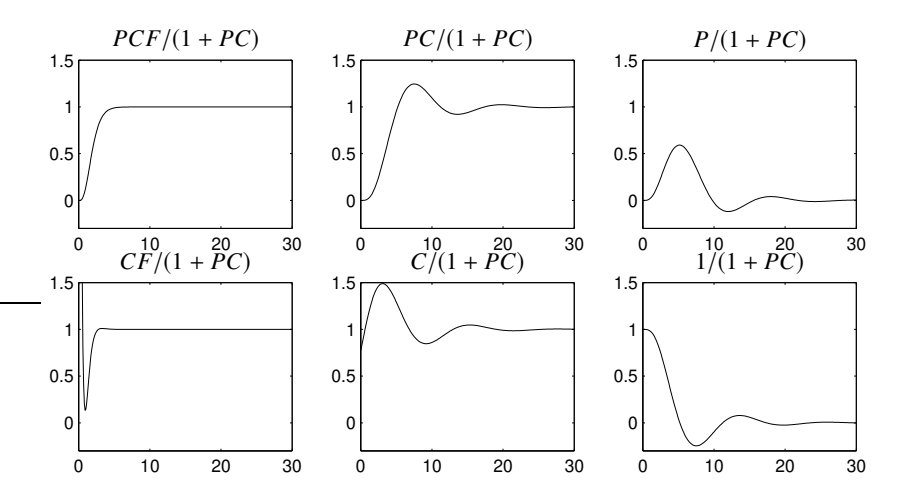

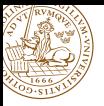

### **Lag and lead filters for loop shaping**

$$
C(s) = \frac{s+10}{s+1}
$$

$$
C(s) = \frac{10(s+1)}{(s+10)}
$$

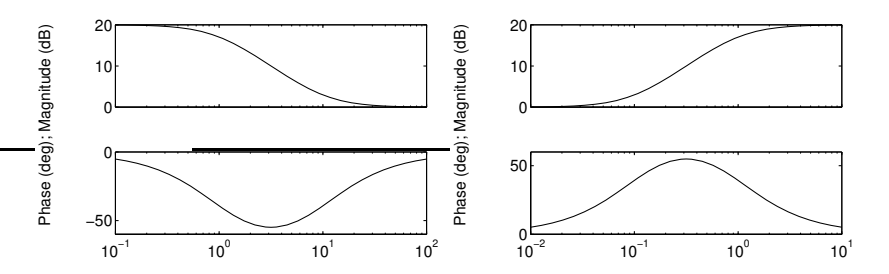

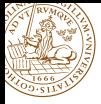

#### If *C*, *P* and *F* are general MIMO-systems, so called **transfer function matrices**, the **order of multiplication matters** and

 $PC \neq CP$ 

and thus we need to multiply with the inverse from the correct side as in general

$$
(I + L)^{-1}M \neq M(I + L)^{-1}
$$

Note, however that

$$
(I + PC)^{-1} PC = P(I + CP)^{-1} C = PC(I + PC)^{-1}
$$

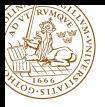

## **Realization of multivariable system**

Example: To find state space realization for the system

$$
G(s) = \begin{bmatrix} \frac{1}{s+1} & \frac{2}{(s+1)(s+3)} \\ \frac{6}{(s+2)(s+4)} & \frac{1}{s+2} \end{bmatrix}
$$

we write the transfer matrix as

$$
\left[\frac{\frac{1}{3^{s+1}}}{\frac{3}{s+2} - \frac{3}{s+4}} \quad \frac{\frac{1}{3^{s+1}} - \frac{1}{3^{s+3}}}{\frac{1}{3^{s+2}}} \right] = \frac{\begin{bmatrix} 1 \\ 0 \end{bmatrix} \begin{bmatrix} 1 & 1 \end{bmatrix}}{s+1} + \frac{\begin{bmatrix} 0 \\ 1 \end{bmatrix} \begin{bmatrix} 3 & 1 \end{bmatrix}}{s+2} - \frac{\begin{bmatrix} 1 \\ 0 \end{bmatrix} \begin{bmatrix} 0 & 1 \end{bmatrix}}{s+3} - \frac{\begin{bmatrix} 0 \\ 1 \end{bmatrix} \begin{bmatrix} 3 & 0 \end{bmatrix}}{s+4}
$$

This gives the realization

$$
\begin{bmatrix} \dot{x}_1(t) \\ \dot{x}_2(t) \\ \dot{x}_3(t) \\ \dot{x}_4(t) \end{bmatrix} = \begin{bmatrix} -1 & 0 & 0 & 0 \\ 0 & -2 & 0 & 0 \\ 0 & 0 & -3 & 0 \\ 0 & 0 & 0 & -4 \end{bmatrix} \begin{bmatrix} x_1(t) \\ x_2(t) \\ x_3(t) \\ x_4(t) \end{bmatrix} + \begin{bmatrix} 1 & 1 \\ 3 & 1 \\ 0 & -1 \\ -3 & 0 \end{bmatrix} \begin{bmatrix} u_1(t) \\ u_2(t) \end{bmatrix}
$$

$$
\begin{bmatrix} y_1(t) \\ y_2(t) \end{bmatrix} = \begin{bmatrix} 1 & 0 & 1 & 0 \\ 0 & 1 & 0 & 1 \\ 0 & 1 & 0 & 1 \end{bmatrix} x(t)
$$

#### Different gains in different directions:  $\begin{bmatrix} y_1 \\ y_2 \end{bmatrix}$  $\mathcal{Y}_2$  $\begin{bmatrix} 2 & 4 \\ 0 & 3 \end{bmatrix} \begin{bmatrix} u_1 \\ u_2 \end{bmatrix}$

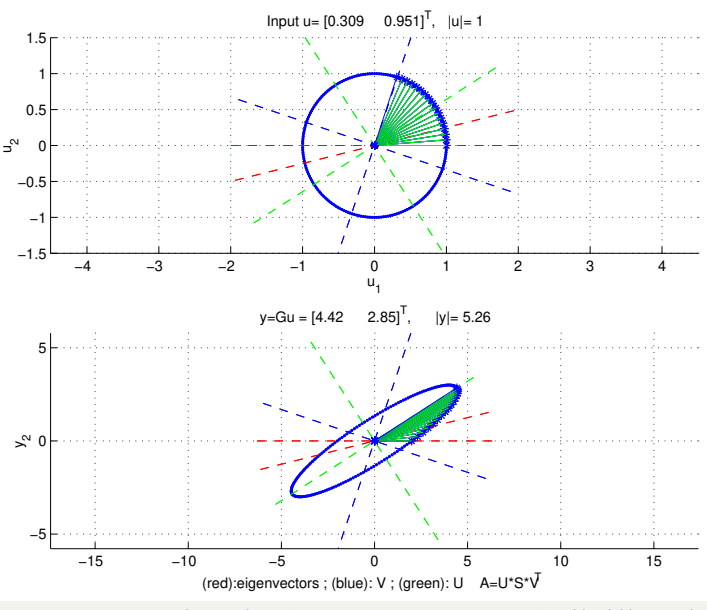

1

Automatic Control LTH, 2019 [Course Summary FRTN10 Multivariable Control](#page-0-0)

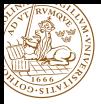

## **The Small Gain Theorem**

Consider a linear system S with input *u* and output  $S(u)$  having a stable transfer function *G*(*s*). Then, the system gain

$$
\|S\| := \sup_{u} \frac{\|S(u)\|}{\|u\|} \quad \text{ is equal to} \quad \|G\|_{\infty} := \sup_{\omega} |G(i\omega)|
$$

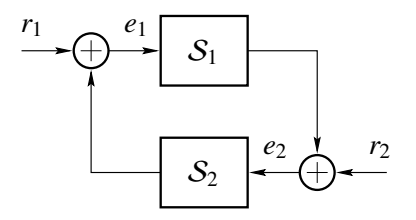

Assume that  $S_1$  and  $S_2$  are input-output stable. If  $||S_1|| \cdot ||S_2|| < 1$ , then the gain from  $(r_1, r_2)$  to  $(e_1, e_2)$  in the closed loop is finite.

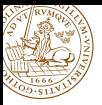

## **Application to robustness analysis**

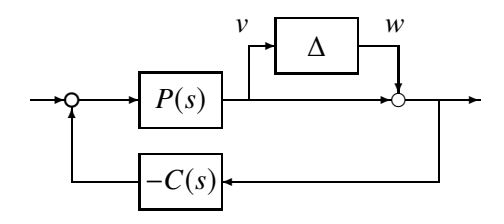

The transfer function from  $w$  to  $v$  is

$$
-\frac{P(s)C(s)}{1+P(s)C(s)}=-T(s)
$$

Hence the small gain theorem guarantees closed-loop stability for all perturbations ∆ with

$$
\|\Delta\| < \|T\|^{-1}
$$

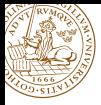

### **Spectral density**

$$
\begin{array}{c|c}\n u & G(s) & y \\
\hline\n\end{array}
$$

Assume that the stationary mean-zero stochastic process *u* has spectral density  $\Phi_u(\omega)$ . Then

$$
\Phi_{y}(\omega) = G(i\omega)\Phi_{u}(\omega)G(i\omega)^{*}
$$

- "Any spectrum" can be generated by filtering white noise
- **•** Finding  $G(s)$  given  $\Phi_{\rm v}(\omega)$  is called spectral factorization

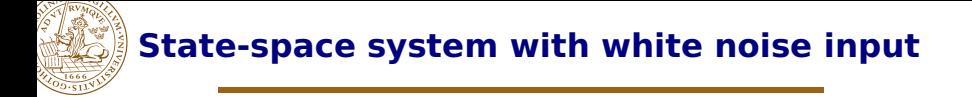

Given the stable system

$$
\dot{x} = Ax + Bw, \qquad \Phi_w(\omega) = R
$$

the stationary covariance of the state *x* is given by

$$
\mathbf{E}\,xx^T=\Pi=\frac{1}{2\pi}\int_{-\infty}^{\infty}\Phi_x(\omega)d\omega
$$

The symmetric matrix  $\Pi$  can be found by solving the Lyapunov equation

$$
A\Pi + \Pi A^T + BRB^T = 0
$$

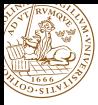

◦ Specifications, models and loop shaping

#### • **Limitations on achievable performance**

- Controller optimization: Analytic approach
- Controller optimization: Numerical approach

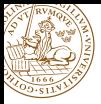

### **Example: Two water tanks**

Example from Lecture 6:

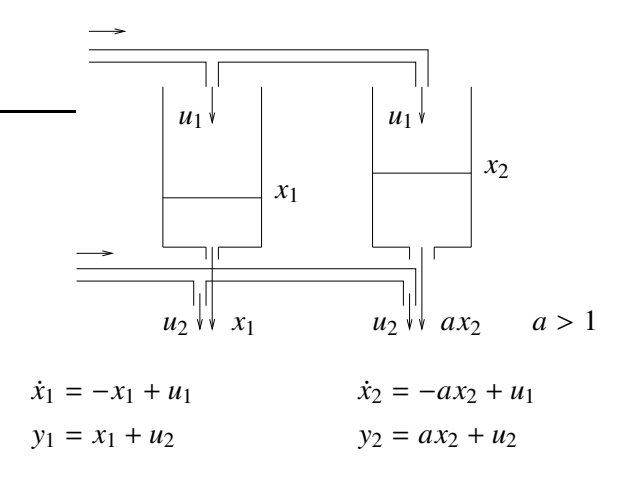

Can you reach  $y_1 = 1$ ,  $y_2 = 2$ ? Can you stay there?

Automatic Control LTH, 2019 [Course Summary FRTN10 Multivariable Control](#page-0-0)

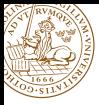

### **Example: Two water tanks**

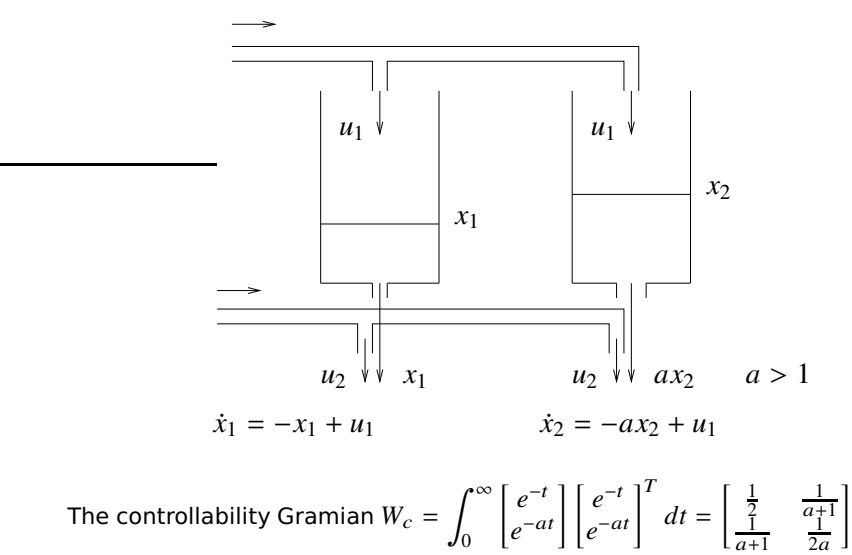

is close to singular for  $a \approx 1$ , so it is harder to reach a desired state.

0

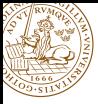

### **Example: Two water tanks**

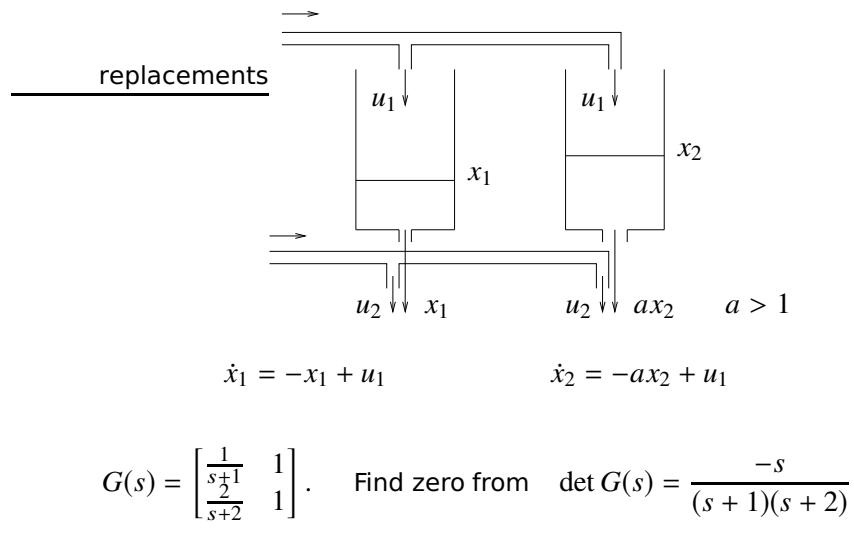

There is a zero at  $s = 0$ ! Outputs must be equal at stationarity.

# **Sensitivity bounds from RHP zeros and poles**

#### **Rules of thumb:**

"The loop gain cross-over frequency (or closed-loop bandwidth) must be smaller than unstable zero location *z*." "The loop gain cross-over frequency (or closed-loop bandwidth) must be greater than unstable pole location *p*."

#### **Hard bounds:**

The sensitivity must be one at an unstable zero:

$$
P(z) = 0
$$
  $\implies$   $S(z) := \frac{1}{1 + P(z)C(z)} = 1$ 

The complimentary sensitivity must be one at an unstable pole:

$$
P(p) = \infty \qquad \Rightarrow \qquad T(p) := \frac{P(p)C(p)}{1 + P(p)C(p)} = 1
$$

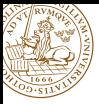

## **Maximum Modulus Principle**

#### Assume that  $G(s)$  is rational, proper and stable. Then

 $|\mathcal{G}(i\omega)| \geq |\mathcal{G}(s)|$ ω∈R

for all *s* in the RHP.

#### **Corollary:**

Suppose that the plant  $P(s)$  has unstable zeros  $z_i$  and unstable poles  $p_j.$  Then the specifications

> $\sup |W_s(i\omega)S(i\omega)| \leq 1$  sup ω ω  $|\text{W}_t(i\omega)T(i\omega)| \leq 1$

are impossible to meet with a stabilizing controller unless  $|W_s(z_i)| \leq 1$  for every unstable zero  $z_i$  and  $|W_t(p_i)| \leq 1$  for every unstable pole *p*<sup>j</sup> .

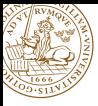

For a square matrix  $A \in \mathbb{C}^{n \times n}$ , define

```
RGA(A) := A * (A^{-1})^T
```
where ".∗" denotes element-by-element multiplication. (For a non-square matrix, use pseudo inverse  $A^{\dagger}$ )

- **The sum of all elements in a column or row is one.**
- **•** Permutations of rows or columns in A give the same permutations in RGA(*A*)
- $\bullet$  RGA( $A$ ) is independent of scaling
- If *A* is triangular, then RGA(*A*) is the unit matrix *I*.

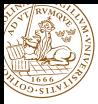

For pairing of inputs and outputs,

- $\bullet$  select pairings that have relative gains close to 1.
- **•** avoid pairings that have negative relative gain.

$$
RGA(P(0)) = \begin{bmatrix} 0.2827 & -0.6111 & 1.3285 \\ 0.0134 & 1.5827 & -0.5962 \end{bmatrix}
$$

To choose control signal for  $y_1$ , we apply the heuristics to the top row and choose  $u_3$ . Based on the bottom row, we choose  $u_2$  to control  $y_2$ . Decentralized control!

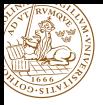

### **Decoupling**

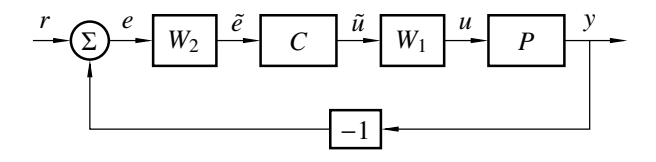

Select decoupling filters  $W_1$  (input decoupling) and/or  $W_2$  (output decoupling) so that the controller sees a diagonal plant:

$$
\tilde{P} = W_2 P W_1 = \begin{bmatrix} * & 0 & 0 \\ 0 & * & 0 \\ 0 & 0 & * \end{bmatrix}
$$

Then we can use a decentralized controller *C* with the same diagonal structure.

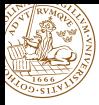

- Specifications, models and loop shaping
- Limitations on achievable performance
- **Controller optimization: Analytic approach**
- Controller optimization: Numerical approach

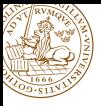

## **A general optimization setup**

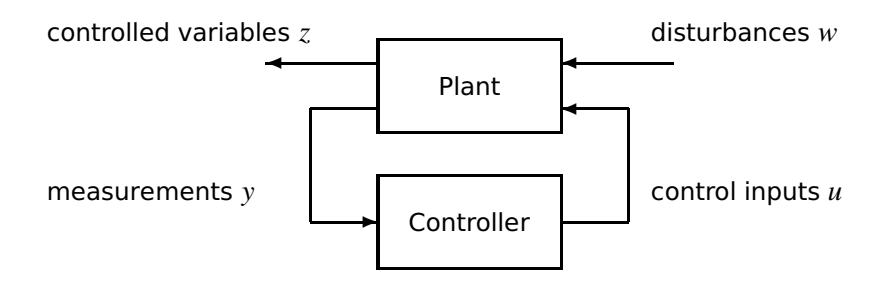

The objective is to find a controller that optimizes the transfer matrix  $G_{zw}(s)$  from disturbances w to controlled outputs z.

Lectures 9–11: Problems with analytic solutions Lectures 12–14: Problems with numeric solutions

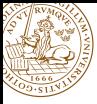

## **Output feedback using state estimator**

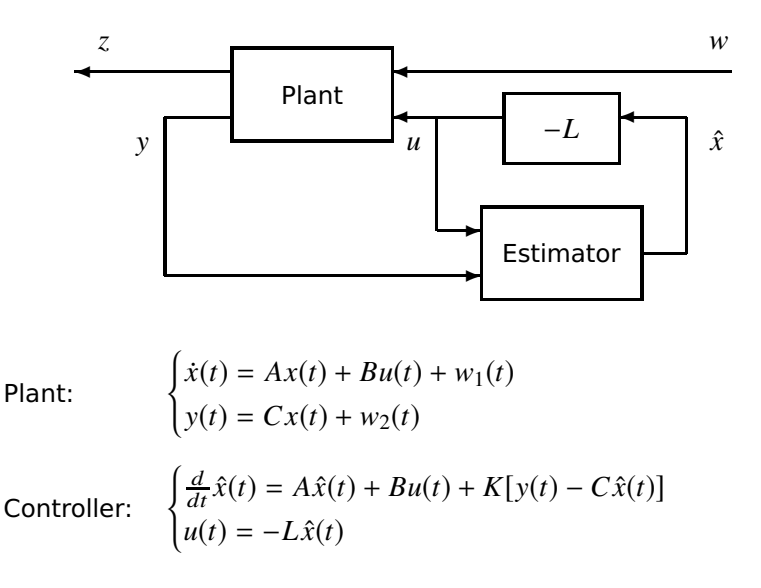

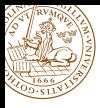

## **Linear Quadratic Gaussian (LQG) control**

Given the linear plant

$$
\begin{cases}\n\dot{x}(t) = Ax(t) + Bu(t) + w_1(k) & Q = \begin{bmatrix} Q_1 & Q_{12} \\ Q_{12}^T & Q_2 \end{bmatrix} > 0 \\
y(t) = Cx(t) + w_2(t) & R = \begin{bmatrix} R_1 & R_{12} \\ R_{12}^T & R_2 \end{bmatrix} > 0\n\end{cases}
$$

consider controllers of the form  $u = -L\hat{x}$  with  $\frac{d}{dt}\hat{x} = A\hat{x} + Bu + K[y − C\hat{x}].$  The cost function

$$
E\left\{x^{T}Q_{1}x + 2x^{T}Q_{12}u + u^{T}Q_{2}u\right\}
$$

is minimized when *K* and *L* satisfy

$$
0 = Q_1 + A^T S + SA - (SB + Q_{12})Q_2^{-1}(SB + Q_{12})^T \qquad L = Q_2^{-1}(SB + Q_{12})^T
$$
  

$$
0 = R_1 + AP + PA^T - (PC^T + R_{12})R_2^{-1}(PC^T + R_{12})^T \qquad K = (PC^T + R_{12})R_2^{-1}
$$

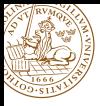

- $\bullet$  A small  $Q_2$  compared to  $Q_1$  means that control is "cheap"
	- Resulting LQ controller will have large feedback gain
	- The plant state will be quickly regulated to zero
	- $\bullet$  A large cost on an individual state  $x_i$  means that more effort will be spent on regulating that particular state to zero
- $\bullet$  A small  $R_2$  compared to  $R_1$  means that measurements can be trusted
	- **Resulting Kalman filter will have large filter gain**
	- The initial estimation error will quickly converge to zero
	- A large process noise covariance on an individual state *x*<sup>i</sup> means that the estimation error will decay faster for that particular state

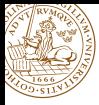

- Specifications, models and loop shaping
- Limitations on achievable performance
- Controller optimization: Analytic approach
- **Controller optimization: Numerical approach**

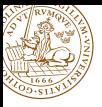

## **The** *Q***-parameterization (Youla)**

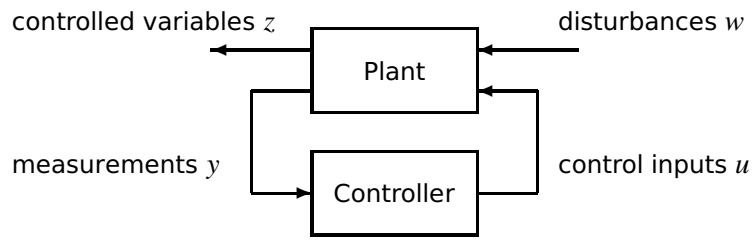

#### **Idea for lecture 12-14:**

The choice of controller generally corresponds to finding *Q*(*s*), to get desirable properties of the map from w to *z*:

$$
P_{zw}(s) + P_{zu}(s)Q(s)P_{yw}(s)
$$

Once *Q*(*s*) is determined, the corresponding controller is derived.

Automatic Control LTH, 2019 [Course Summary FRTN10 Multivariable Control](#page-0-0)

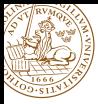

## **The Youla Parameterization**

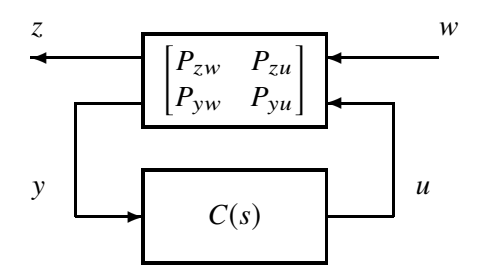

The closed-loop transfer matrix from w to *z* is

$$
G_{zw}(s) = P_{zw}(s) + P_{zu}(s)Q(s)P_{yw}(s)
$$

where

$$
Q(s) = C(s) \left[I - P_{yu}(s)C(s)\right]^{-1}
$$
  
\n
$$
C(s) = Q(s) - Q(s)P_{yu}(s)C(s)
$$
  
\n
$$
C(s) = \left[I + Q(s)P_{yu}(s)\right]^{-1}Q(s)
$$

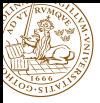

A general control synthesis problem can be stated as a convex optimization problem in the variables  $Q_0, \ldots, Q_m$ . The problem has a quadratic objective, with linear and quadratic constraints:

Minimize 
$$
\int_{-\infty}^{\infty} |P_{zw}(i\omega) + P_{zu}(i\omega) \overbrace{\sum_k Q_k \phi_k(i\omega)}^{z(\alpha)} P_{yw}(i\omega)|^2 d\omega
$$
 } quad. objective

 $O(i\omega)$ 

subject to step response  $w_i \rightarrow z_j$  smaller than  $f_{ijk}$  at time  $t_k$ step response  $w_i \rightarrow z_j$  bigger than  $g_{ijk}$  at time  $t_k$ Ì lin. constraints Bode magnitude  $w_i \rightarrow z_j$  smaller than  $h_{ijk}$  at  $\omega_k$  quad. constraints

Once the variables  $Q_0, \ldots, Q_m$  have been optimized, the controller  $\int\limits_{0}^{1}$  is obtained as  $C(s) = \left[ I + Q(s) P_{yu}(s) \right]^{-1} Q(s)$ 

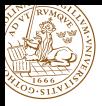

Consider a balanced realization

$$
\begin{aligned}\n\begin{bmatrix}\n\dot{\hat{x}}_1 \\
\dot{\hat{x}}_2\n\end{bmatrix} &= \begin{bmatrix} A_{11} & A_{12} \\
A_{21} & A_{22}\n\end{bmatrix} \begin{bmatrix} \hat{x}_1 \\
\hat{x}_2\n\end{bmatrix} + \begin{bmatrix} B_1 \\
B_2\n\end{bmatrix} u \\
y &= \begin{bmatrix} C_1 & C_2 \end{bmatrix} \begin{bmatrix} \hat{x}_1 \\
\hat{x}_2 \end{bmatrix} + Du\n\end{aligned}\n\qquad\n\begin{aligned}\n\Sigma &= \begin{bmatrix} \Sigma_1 & 0 \\
0 & \Sigma_2 \end{bmatrix}\n\end{aligned}
$$

with the lower part of the Gramian being  $\Sigma_2 = \text{diag}(\sigma_{r+1}, \ldots, \sigma_n)$ .

Replacing the second state equation by  $\dot{\hat{x}}_2 = 0$  gives the relation  $0 = A_{21}\hat{x}_1 + A_{22}\hat{x}_2 + B_2u$ . The reduced system

$$
\begin{cases} \dot{\hat{x}}_1 = (A_{11} - A_{12}A_{22}^{-1}A_{21})\hat{x}_1 + (B_1 - A_{12}A_{22}^{-1}B_2)u \\ y_r = (C_1 - C_2A_{22}^{-1}A_{21})\hat{x}_1 + (D - C_2A_{22}^{-1}B_2)u \end{cases}
$$

satisfies the error bound

$$
\sigma_{r+1} \leq ||G - G_r||_{\infty} \leq 2(\sigma_{r+1} + \cdots + \sigma_n)
$$

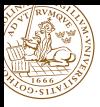

- 1. Motivate your solutions!
- 2. Justify your solutions!
- 3. Substantiate your solutions!

#### GOOD LUCK!